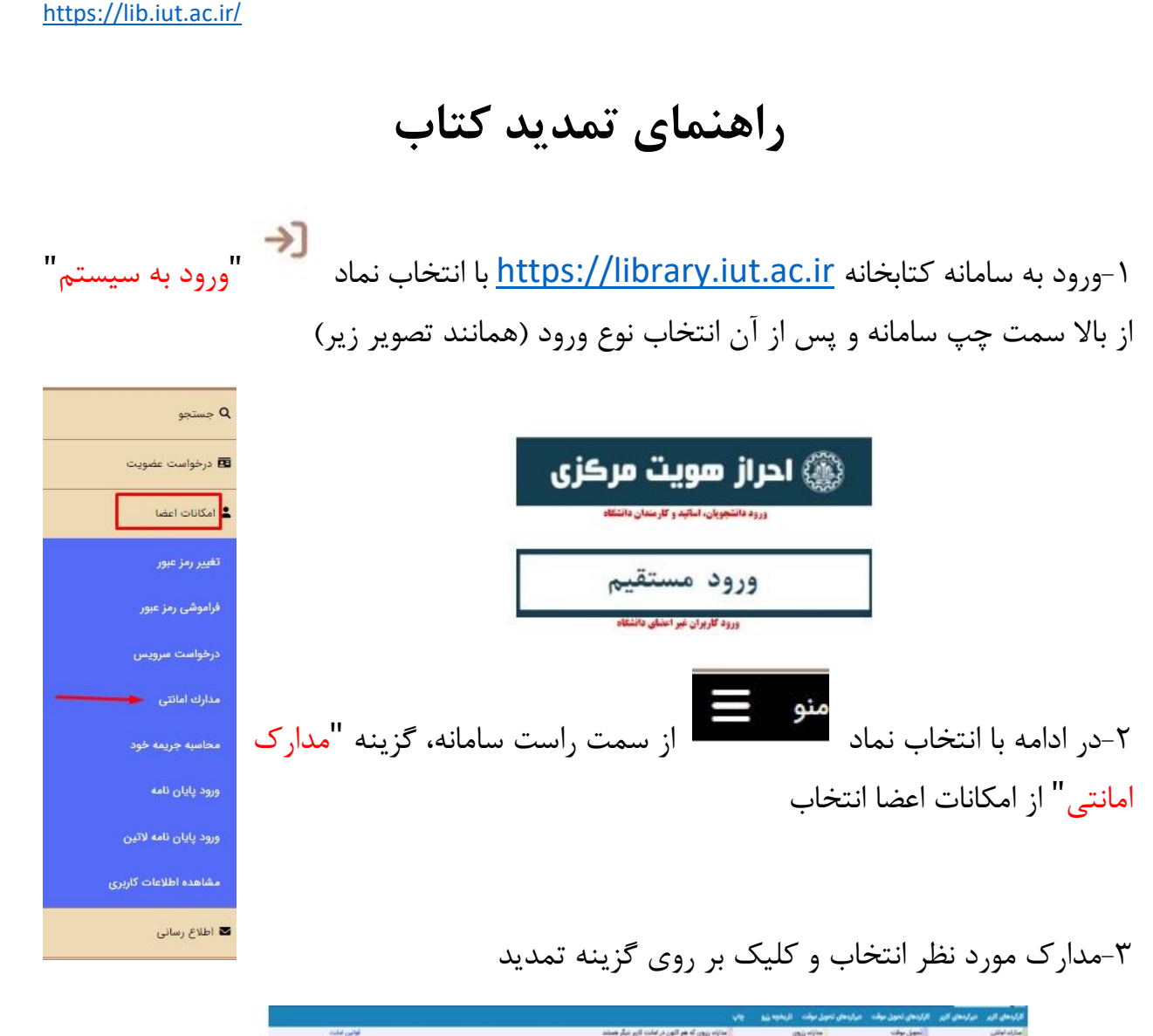

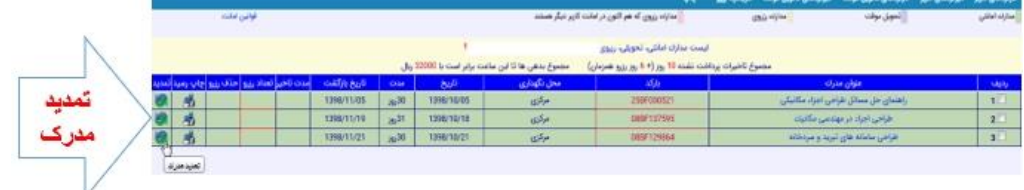

لطفا پس از پایان مراحل فوق حتما به پیام " **تمدید مدرک با موفقیت انجام شد** " توجه کنید. و تاریخ بازگشت را در مقابل کتاب بررسی نمایید.

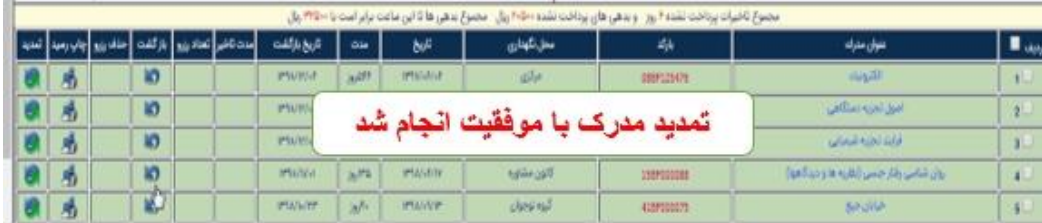

کتابخانه مرکزی دانشگاه صنعتی اصفهان